## SAP ABAP table CRMS\_MKTPL\_IB\_DLM\_INC\_BD\_EXT {Generic include for Deal Basic Data (external)}

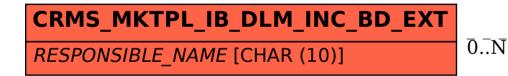

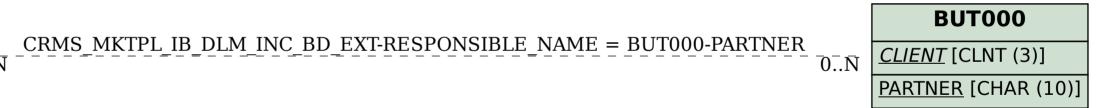